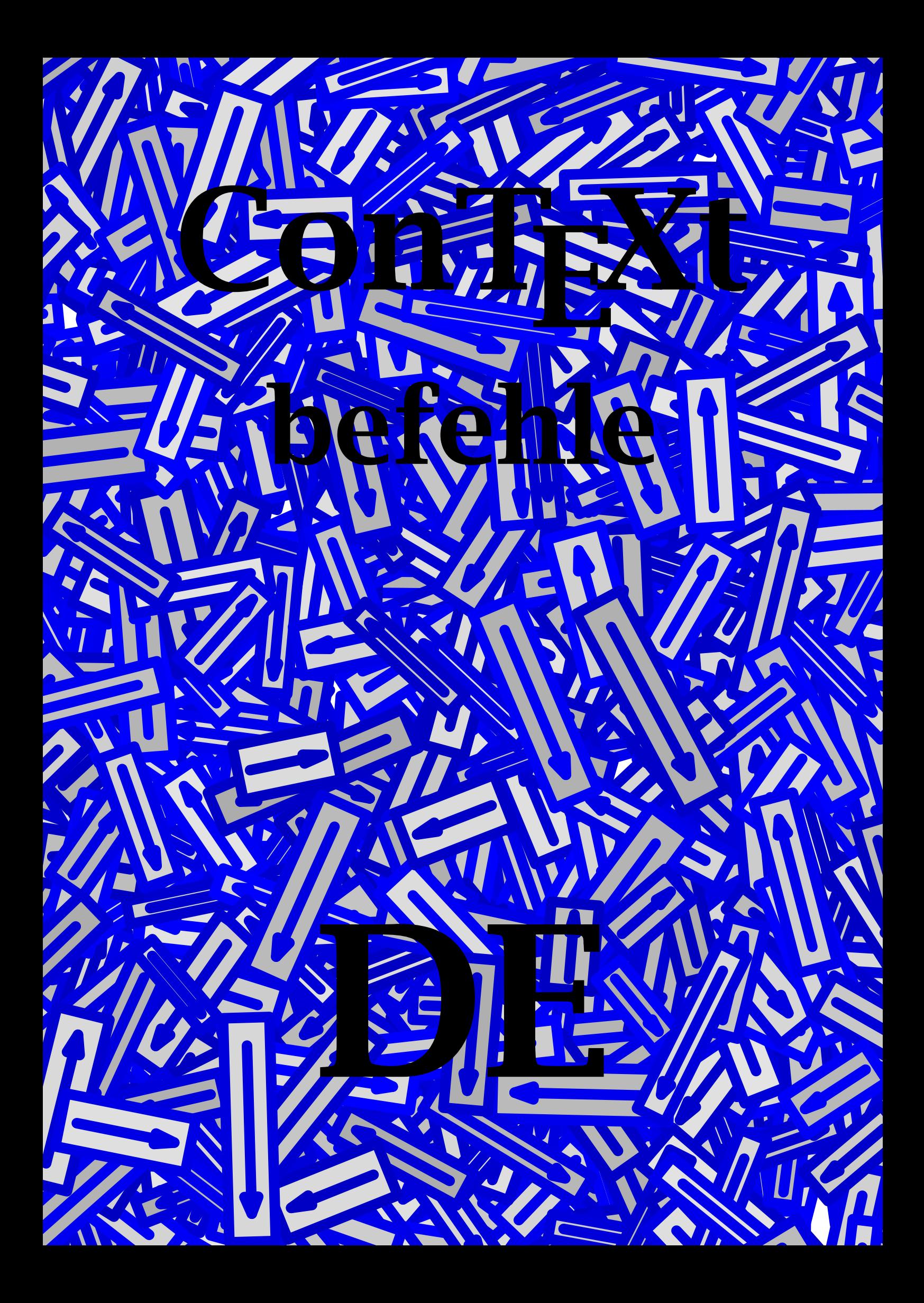

# ConTEXt

## befehle

## 10. August 1998 deutsch

```
\absaetze
```
 $\{\ab{s}$ absatz[ref,..]{...}

... Text

\amgitterausrichten[.1.]{.2.}

.1. siehe \amgitterneuausrichten

\amgitterneuausrichten[...]

... oben beide unten

 $\lambda$ nhang[ref,..]{...}

... Text

\arg{...} ... Text

\ausfuellfeld[.1.]{.2.}

.1. Text .2. Text

 $\ausfuellltext[......=-...][.1.}{.2.}$ 

..=.. siehe \stellegefuelltesrechteckein

\bearbeiteseite[..,.1.,..][.2.]

.1. Name .2. <u>ja</u> nein

\behaltebloecke[..,.1.,..][..,.2.,..]

.1. Name .2. alles Name

\bei{.1.}{.2.}[ref] .1. Text

\bemerkung(.1.,.2.)(.3.,.4.)[..,..=..,..]{.5.}

.1. Nummer

.2. Nummer .3. Nummer

.4. Nummer

..=.. siehe \stelleumrahmtein

.5. Text

\benutzespezielles[..,...,..]

... reset Name

\beschreibung{.1.}.2.\par

.1. Text .2. Text

\beschriften

\beschrifteversion

\beschriftung[.1.]{.2.}

.1. Name

.2. Text

\beschriftung(.1.,.2.)(.3.,.4.)[.5.]

.1. Nummer .2. Nummer .3. Nummer

.4. Nummer

.5. Text

\bildschirm

\blanko[..,...,..]

... n\*klein n\*mittel n\*gross keinweiss rueckwaerts weiss sperren zwinge zuruecksetzten zeile halbezeile formel fest flexibel

\blatt[...] ... Text

\bookmark[.1.]{.2.}

.1. Name

#### \briefe[...]

... Name

\bruch{.1.}{.2.} .1. Text

.2. Text

\Buchstabe{...}

... Nummer

\buchstabe{...}

... Nummer

\buchstaben{...}

... Nummer

\Buchstaben{...}

... Nummer

\but[ref]

\chem{.1.}{.2.}{.3.} .1. Text .2. Text .3. Text

\crlf

\defineoutput[.1.][..,.2.,..]

.1. Name

.2. Name

#### \definiereabsaetze[...][..,..=..,..]

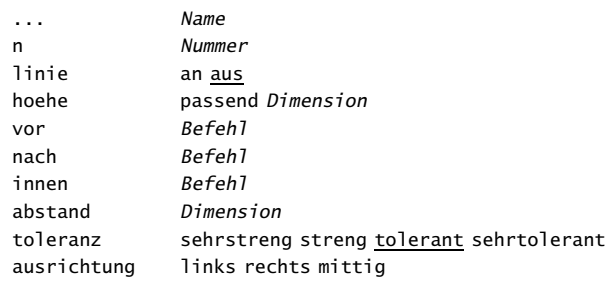

#### \definiereabschnitt[...]

... Name

#### \definiereabschnittsblock[...][..,..=..,..]

... Name

..=.. siehe \stelleabschnittsblockein

#### \definierebeschreibung[...][..,..=..,..]

... Name ..=.. siehe \definierebeschreibungen

#### \definierebeschreibungen[..,...,..][..,..=..,..]

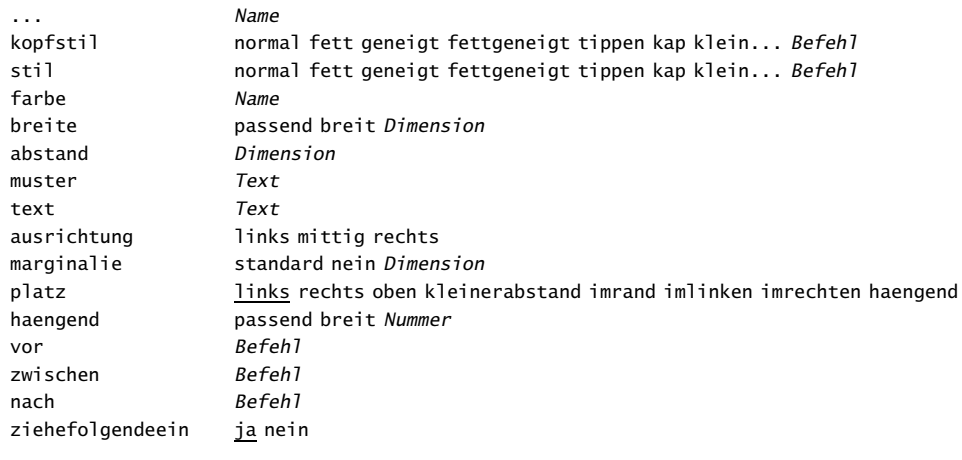

#### \definierebeschriftung[.1.][.2.]

.1. Name

.2. Name

#### \definiereblock[...]

... Name

#### \definiereeinzug[...][..,..=..,..]

... Name

..=.. siehe \stelleeinzuegein

#### \definierefarbe[...][..,..=..,..]

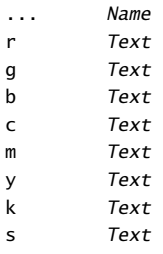

#### \definierefarbengruppe[.1.][.2.][..,.3.,..]

.1. Name

- .2. rgb cmyk k
- .3.  $[x:y:z=,...]$

#### \definierefeld[.1.][.2.][.3.][..,.4.,..][.5.]

.1. Name

.2. Name

.3. Name

- .4. Name
- .5. Name

#### \definierefeldstapel[.1.][..,.2.,..][..,..=..,..]

.1. Name

.2. Name

..=.. siehe \stellefelderin

#### \definierefiguresymbol[.1.][.2.][..,..=..,..]

- .1. Name
- .2. Text
- ..=.. siehe \externeabbildung

#### \definierefliesstext[..,.1.,..][.2.][..,..=..,..]

.1. 5pt ... 12pt .2. rm ss tt mm hw cg tf Datei bf Datei sl Datei it Datei bs Datei bi Datei sc Datei ex Datei mi Datei sy Datei ma Datei mb Datei mc Datei

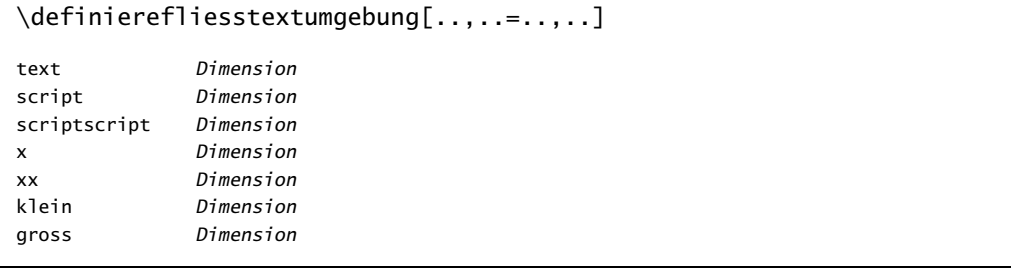

#### \definierefont[.1.][.2.]

.1. Name

.2. Datei

#### \definieregleitobjekt[.1.][.2.]

.1. singular

.2. plural

\definierehbox[.1.][.2.]

.1. Name

.2. Nummer

#### \definiereinteraktionsmenue[.1.][.2.][..,..=..,..]

.1. links rechts oben unten Name

- .2. links rechts oben unten Name
- ..=.. siehe \stelleinteraktionsmenueein

\definierekonversion[.1.][.2.]

.1. Name

.2. Befehl Text

#### \definierelabel[...][..,..=..,..]

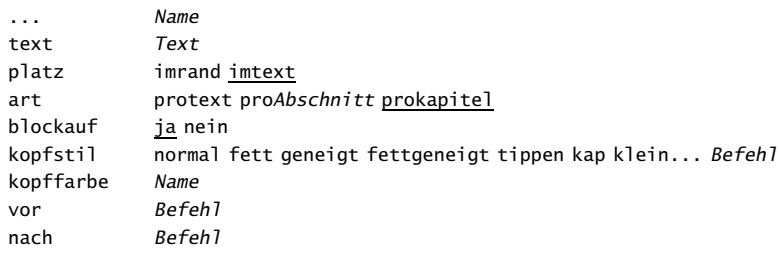

#### $\definiereliste[.1.]$ [.2.][..,..=..,..]

.1. Name .2. Name ..=.. siehe \stellelisteein

#### \definierelogo[.1.][.2.][.3.][..,..=..,..]

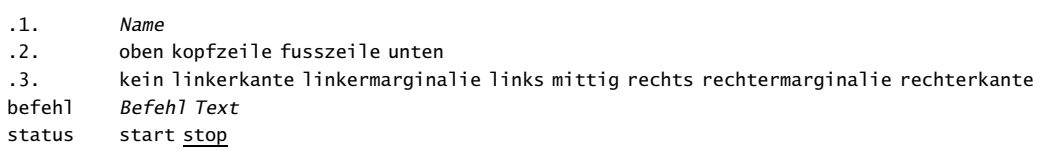

\definieren[.1.]\Befehl{.2.}

.1. Nummer

 $\det$ inierenummerierung[..,.1.,..][.2.][..,..=..,..]

.1. Name

.2. Name

..=.. siehe \stellebeschreibungein

#### \definiereoverlay[..,.1.,..][.2.]

.1. Name

.2. Befehl

#### \definierepalette[...][..,..=..,..]

... Name Name Name

#### \definierepapierformat[...][..,..=..,..]

... Name breite Nummer hoehe Nummer format Dimension

\definiereprofil[..,.1.,..][..,.2.,..]

.1. Name .2. Name

\definiereprogramme[.1.][.2.][.3.]

.1. Name

.2. *Text*<br>.3. *Text* 

.3. Text

#### \definierereferenz[...][ref,..]

... Name

... Text

#### \definierereferenzliste[...][..,..=..,..]

... Name ..=.. siehe \stellereferenzlisteein

#### \definiereregister[.1.][.2.]

.1. singular

.2. plural

\definieresortieren[.1.][.2.][.3.]

1. singular.<br>2. plural.

plural

.3. Befehl

#### \definierestartstop[...][..,..=..,..]

vor Befehl nach Befehl stil normal fett geneigt fettgeneigt tippen kap klein... Befehl befehle Befehl

\definieresubfeld[.1.][.2.][..,.3.,..]

.1. Name

- .2. Name .3. Name
- 

\definieresymbol[.1.][.2.]

.1. Name

.2. Text

#### \definieresynonyme[.1.][.2.][.3.][.4.]

- .1. singular
- .2. plural
- .3. Befehl
- .4. Befehl

#### \definieretexte[.1.][.2.][.3.][.4.][.5.]

- .1. Name
- .2. kopfzeile fusszeile
- .3. Text
- .4. Text
- .5. Text

#### \definieretippen[...][..,..=..,..]

... datei tippen Name

..=.. siehe \stelletippenein

#### \definiereueberschrift[.1.][.2.]

- .1. Name
- .2. Abschnitt

#### \definiereumbruch[...][..,..=..,..]

... Name ..=.. siehe \stelleumbruchein

#### \definiereumrahmtertext[...][..,..=..,..]

... Name ..=.. siehe \stelleumrahmtetexteein

#### \definiereversion[.1.][..,.2.,..]

.1. Name

.2. Nummer

#### \definierezusammengestellteliste[.1.][..,.2.,..][..,..=..,..]

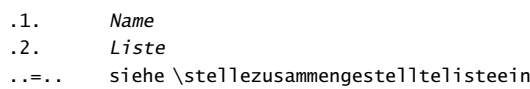

```
\daggerdoppelseite[\ldots,\ldots,\ldots][..,..=..,..]
```
... Name option doppelseitig vor Befehl nach Befehl

\doppelseitigespapier[...]

... Name

 $\{\text{drehen}[...,...]=...$ ,..] $\{... \}$ 

..=.. siehe \stelledrehenein

\duennelinie

\duennerumriss[..=..]

..=.. siehe \stelleduennerumrissein

\durchgestrichen{...}

... Text

\durchstreichen{.. ... ..}

... Text

\einezeile[ref]

\einziehen[...]

... nicht nie nein ja immer

\einzug...\par

... Text

\entknuepfebeschriftung[...]

... Name

\euber{...}[ref]

... Text

\externeabbildung[...][..,..=..,..]

... Datei ..=.. siehe \verwendeexterneabbildung \farbe[...]

... Text

 $\left\{ \text{field}[\ldots]\right\}$ 

... Name

#### $\left\{ \frac{1}{1.}\right[...,.2...][...,......]$

.1. Name .2. Name ..=.. siehe \stellefelderin

\festesspatium

\folgendeabschnitt

\folgeprofil{.1.}[.2.]

1. Text.<br>2. Name Name

\folgeprofilversion{.1.}[.2.][.3.]

.1. Text

.2. Name

.3. Name

\folgeversion{.1.}[.2.]

.1. Text .2. Name

 $\forall$ format[..,..=..,..]{...} sx Nummer sy Nummer

\fussnote[ref]{...}

... Text

\gefuelltesrechteck[..,..=..,..]{.1.}{.2.}

..=.. siehe \stellegefuelltesrechteckein

\gefuelltezeile[..,..=..,..]...\par

..=.. siehe \stellegefuelltezeileein

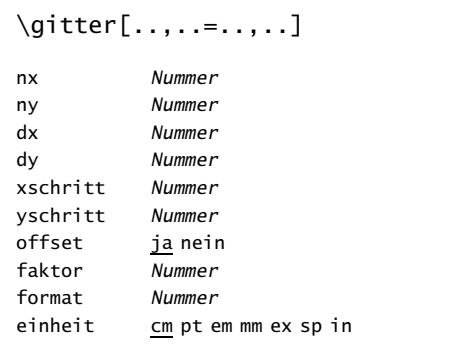

## \grau[...]

... Text

\haarlinie

\hauptsprache[...]

... nl fr en de sp it da

\heutigesdatum[..,...,..]

... tag monat MONAT wochentag WOCHENTAG jahr dd mm jj yy d m j y merkmal

\hintergrund

 $\hbox{\tt hll.}.]$ 

... Nummer

\hoch{...}

... Text

\holebeschriftung[.1.][.2.]

.1. Name

.2. erste letzte vorig

\holepuffer[...]

... Name

\hoti{.1.}{.2.} .1. Text .2. Text

```
\imlinken[.1.][ref]{.2.}
```
 $.1.$   $+$  - tief .2. Text

\imrechten[.1.][ref]{.2.}

 $.1.$  + - tief .2. Text

### $\in$  imumriss[.., ..=..,..]{...} ..=.. siehe \stelleumrahmtein

... Text

 $\in$  [.1.}{.2.}[ref]

.1. Text

#### \inaktiviereinteraktionsmenue[...][ref,..]

... links rechts oben unten Name

#### \inanderermarginale[.1.][ref]{.2.}

 $.1. + -$  tief .2. Text

#### \inmarginalie[.1.][ref]{.2.}

 $.1.$  + - tief .2. Text

#### \installieresprache[...][..,..=..,..]

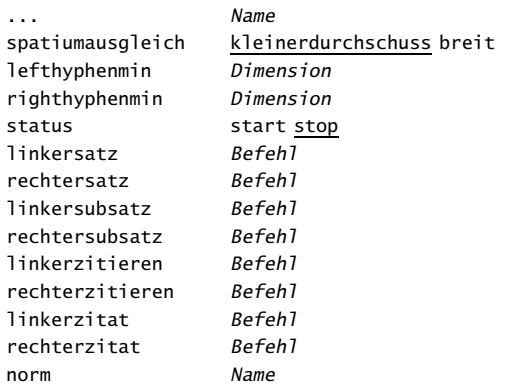

#### \interaktionsbalken[..,..=..,..]

..=.. siehe \stelleinteraktionsbalkenein

## $\left\{ \left\{ \ldots, \ldots, \ldots, \ldots \right\} \right\}$

..=.. siehe \stelleinteraktionsbalkenein

... Name

#### \inzeile[ref]

\its[ref,..]

\Kap{...} ... Text

\KAP{...}

... Text

\kap{...}

... Text

\kapitel[ref,..]{...} ... Text

\Kaps{.. ... ..} ... Text

\keinebeschriftung{...} ... Text

\keinebloeckemehr

\keinedateienmehr

\keinekopfundfusszeilen

\keinspatium

\keintest

\keinzeilenobenundunten

\keinzwischenraum

#### \kleinerdurchschuss

\klonierefeld[.1.][..,.2.,..][.3.][..,.4.,..]

.1. Name

.2. Name

.3. Name

.4. Name

 $\hbox{\tt \char'4\texttt{\tt \char'4\texttt \char'4\texttt \char'$ 

..=.. siehe \stelleknopfein ... Text

\kommentar[.1.][..,..=..,..]{.2.}

.1. Name ..=.. siehe \stellekommentarein

\konvertierezahl{.1.},{.2.}

.1. Name

.2. Nummer

\kopf[ref,..]

\kopfnummer[...]

... Abschnitt

\kopierefeld[.1.][..,.2.,..]

.1. Name

.2. Name

\korrigierezwischenraum{...}

\label[.1.]{.2.}{.3.}{.4.}{.5.}{.6.}{.7.}

.1. schmall breit

.2. Text .3. Text

.4. Text

.5. Text

.6. Text

.7. Text

\labels[...]

... Name

\labeltext{...}

... Text

\ladensortieren

\ladensynonyme

\linksbuendig{...}

... Text

\mar[ref,..]

\marginallinie[.1.]{.2.}

.1. Nummer

\marginaltext[.1.][ref]{.2.}

 $.1.$  + - tief

.2. Text

\mathematik{...}

... Formel

 $\mathcal{S}$  \menueknopf[.1.][..,..=..,..]{.2.}[ref,..]

..=.. siehe \stelleumrahmtein .1. Text

\mittelalterlich{...}

... Nummer

\MONAT{...} ... Nummer

 $\mathcal{$ ...}

... Nummer

\nachunten[...] ... Dimension

\name{...}

... Name

\nichteinziehen

\nokap{...} ... Text

\nop

\notiz[ref]

\nummerierung...\par

... Text

\passelayoutan[..,...,..][..,..=..,..]

... Nummer hoehe Dimension max zeilen Nummer

\passendfeld[...]

... Name

\platziereauflistenvonbloecke

\platziereauflistenvonsortieren

\platziereauflistenvonsynonyme

\platziereblock[.1.][ref,..]{.2.}{.3.}

.1. links rechts hier oben unten imlinken imrechten imrand marginalie seite gegenueber immer zwinge lang .2. Text

.3. Text

\platzierebookmarks[..,.1.,..][..,.2.,..]

.1. Name

\platziereformel[ref,..].1.\$\$.2.\$\$

.1. Text

.2. Formel

\platzierefussnoten[..,..=..,..]

..=.. siehe \stellefussnotenein

#### \platzierekombiniereliste[...][..,..=..,..]

... Name

..=.. siehe \stellezusammengestelltelisteein

#### \platziereliste[..,...,..][..,..=..,..]

... Name ..=.. siehe \stellelisteein

#### \platzierelogo[..,...,..]

... Name

#### \platzierelokalefussnoten[..,..=..,..]

..=.. siehe \stellefussnotenein

#### \platzierenebeneinander{.1.}{.2.}

.1. Text

.2. Text

#### \platzierereferenzliste[..,......]

... Name

#### \platziereregister[..,..=..,..]

..=.. siehe \stelleregisterein

\platziereuntereinander{.1.}{.2.}

.1. Text

.2. Text

#### \platziereunterformel[ref,..].1.\$\$.2.\$\$

.1. Text

.2. Formel

 $\cos[ref, . .]$ 

#### \position(.1.,.2.){.3.}

- .1. Nummer
- .2. Nummer
- .3. Text

```
\text{posten}[...,...]=...
```
..=.. siehe \stellepostenein

\programm[...]

... Name

\publikation[ref]

\punkt[...]

... Nummer

\rechteck[..,..=..,..]

..=.. siehe \stellerechteckein

\rechtecke[..,..=..,..]

..=.. siehe \stellerechteckein

\rechtsbuendig{...} ... Text

#### $\ref[...][ref]$ ... t p r s e ... Text

#### \referenz[ref]{...}

... Text

\referieren(.1.,.2.)(.3.,.4.)[.5.]

- .1. Nummer
- .2. Nummer .3. Nummer
- .4. Nummer
- .5. Text

\register[.1.]{..+.2.+..}

.1. Text

.2. Text

\registrierefelder

\reservierenblock[..,..=..,..][.1.][ref,..]{.2.}

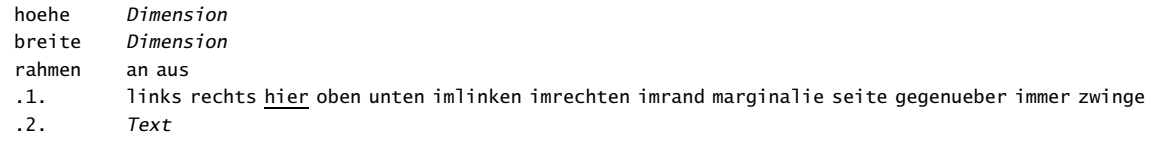

\Roemischezahlen{...}

... Nummer

\roemischezahlen{...}

... Nummer

\ruecksetzten[..,...,..]

... Name

\ruecksetztenbeschriftung[...]

... Name

\schreibezumregister[.1.][.2.]{..+.3.+..}

.1. singular

.2. Text .3. Text

\schreibezurliste[.1.]{.2.}{.3.}

.1. Abschnitt Name

\schreibezurreferenzliste[.1.]{.2.}{.3.}

.1. Name

\schreibezwischenliste[.1.]{.2.}

.1. Abschnitt Name

\seite[..,...,..]

... ja umbruch nein einstellung grosszuegig links rechts sperren letzte viertel gerade ungerade blanko zuruecksetzten

\seitenreferenz[ref]

\seitentyp[...]

... Name

\setupsymbolset[...]

... Name

\showsymbolset[...]

... Name

\siehregister[.1.]{.2.}{..+.3.+..}

.1. Text .2. Text .3. Text

\sortiere[.1.]{.2.}

.1. Text .2. Text

\spalte

\spatium

\spiegeln{...}

\sprache[...]

... nl fr en de sp it da

\startabbildung[.1.][.2.][..,..=..,..] ... \stopabbildung

.1. Name .2. Datei faktor Nummer rahmen an aus

\startabsaetze ... \stopabsaetze

\startaufzaehlung[..,...,..][..,..=..,..] ... \stopaufzaehlung

... a A KA n N m r R KR Nummer fortsetzten standard n\*breit n\*kleinerabstand kleinerdurchschuss trenner keinabstand amrand imrand intro spalten

..=.. siehe \stelleaufzaehlungein

\startausrichtung ... \stopausrichtung[...]

..=.. siehe \stelleausrichtungein

\startbeschreibung{...} ... \stopbeschreibung

... Text

\startblocktext[.1.][ref]{.2.}{.3.} ... \stopblock

.1. links rechts hoch mittig tief offset lang

- .2. Text
- .3. Text
- .4. Text

\startdokument[...] ... \stopdokument

... Name

\startenger[..,...,..] ... \stopenger

... n\*links n\*mittig n\*rechts

\startfarbe[...] ... \stopfarbe

... Name ... Text

\startformel ... \stopformel

... Formel

\startgegeben\geg.1.\\.2.\\.3.\\\geg ... \stopgegeben

.1. Text

.2. Text

.3. Text

\startgegenueber ... \stopgegenueber

\startgrosserdurchschuss ... \stopgrosserdurchschuss

\starthintergrund ... \stophintergrund

\startinteraktionsmenue[...] ... \stopinteraktionsmenue

... Name

\startkleinerdurchschuss[..,...,..] ... \stopkleinerdurchschuss

... blanko

\startkombination[...] ... \stopkombination

... n\*m

\startkommentar[...][..,..=..,..] ... \stopkommentar

```
... Name
..=.. siehe \stellekommentarein
```
\startkomponente ... ... \stopkomponente

... Datei

\startlegende[.1.]\leg.2.\\.3.\\.4.\\\leg ... \stoplegende

.1. zwei

.2. Text

.3. Text

.4. Text

\startlokal ... \stoplokal

\startlokalefussnoten ... \stoplokalefussnoten

..=.. siehe \stellefussnotenein

\startlokaleumgebung ... \stoplokaleumgebung

\startmarginalblock ... \stopmarginalblock

\startmarginallinie[...] ... \stopmarginallinie

... Nummer

\startnameumbruch ... \stopname

\startnummerierung ... \stopnummerierung

\startoverlay[...] ... \stopoverlay ... {...}

\startpositionieren ... \stoppositionieren

\startprodukt ... ... \stopprodukt

... Datei

\startprofil[..,...,..] ... \stopprofil

... Name

\startprojekt ... ... \stopprojekt

... Datei

\startpuffer[...] ... \stoppuffer

... Name

#### \startspalten[..,..=..,..] ... \stopspalten

..=.. siehe \stellespaltenein

\startsymbolset[...] ... \stopsymbolset

... Name

\startsynchronisation ... \stopsynchronisation

\starttabelle[...] ... \stoptabelle

... Text Name

\starttextlinie[.1.]{.2.} ... \stoptextlinie

.1. oben unten

.2. Text

\starttippen ... \stoptippen

```
\startueberblick[..,...,..] ... \stopueberblick
```
... Name

\startumbruch[...][..,..=..,..] ... \stopumbruch

... Name ..=.. siehe \stelleumbruchein

\startumgebung ... ... \stopumgebung

... Datei

\startumrahmtertext[...][..,..=..,..] ... \stopumrahmtertext

... links rechts mittig ..=.. siehe \stelleumrahmtetexteein

\startverbergen ... \stopverbergen

\startverschieben ... \stopverschieben

\startversion[..,...,..] ... \stopversion

... Nummer

\startzeile[ref] ... \stopzeile

\startzeilen ... \stopzeilen

\startzeilenkorrektur ... \stopzeilenkorrektur

\startzeilennummerierung[...] ... \stopzeilennummerierung

... fortsetzten

#### \startzitat[..,...,..] ... \stopzitat

... n\*links n\*mittig n\*rechts

#### \stelleabsaetzeein[.1.][.2.][..,..=..,..]

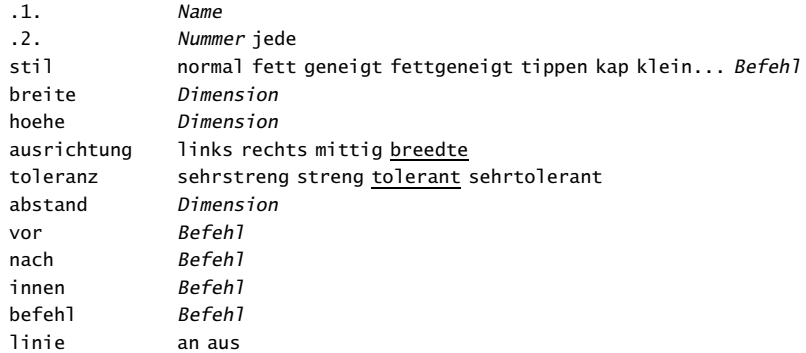

#### \stelleabschnittein[...][..,..=..,..]

... Name konversion ziffern buchstaben Buchstaben roemischezahlen Roemischezahlen vorigenummer ja nein

#### \stelleabschnittsblockein[...][..,..=..,..]

... Name nummer ja nein seite ja rechts vor Befehl nach Befehl

\stelleanordnenein[..,...,..]

... 2\*8 2\*4 2\*2 2UP 2DOWN gespiegelt gedreht doppelseitig negativ 90 180 270

#### \stelleaufzaehlungein[.1.][..,.2.,..][..,..=..,..]

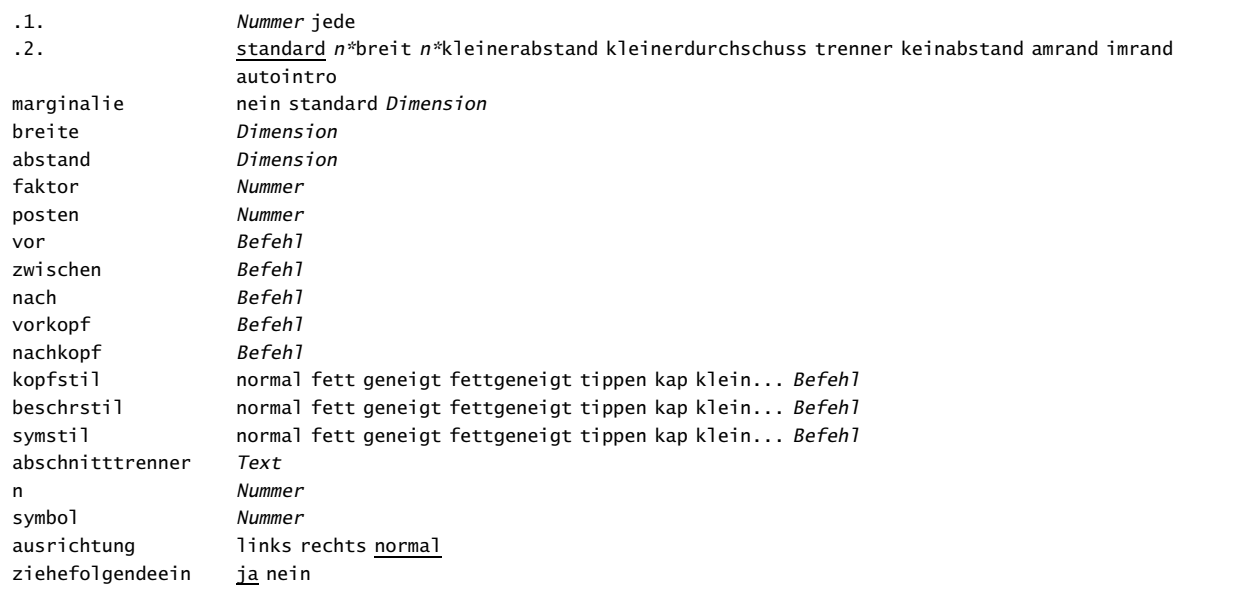

#### \stelleausgabeein[..,...,..]

... Name

#### \stelleausrichtungein[...]

... breite links rechts mittig innen aussen breit hoehe unten zeile zuruecksetzten

#### \stellebeschreibungein[..,...,..][..,..=..,..] ... Name normal fett geneigt fettgeneigt tippen kap klein... Befehl kopffarbe Name stil normal fett geneigt fettgeneigt tippen kap klein... Befehl farbe **Name** breite passend breit Dimension abstand Dimension verknuepfung Name muster Text text Text ausrichtung links mittig rechts marginalie standard nein Dimension platz links rechts oben kleinerabstand imrand imlinken imrechten haengend haengend passend breit Nummer vor Befehl zwischen Befehl nach Befehl niveaus Nummer konversion ziffern buchstaben Buchstaben roemischezahlen Roemischezahlen art **protext** proAbschnitt blockauf <u>ja</u> nein abschnittsnummer ja nein seperator Text abschnitttrenner Text nummer nein Name verknuepfung Name ziehefolgendeein ja nein

#### \stellebeschriftungein[...][..=..]

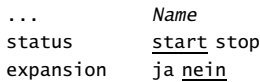

#### \stellebilderunterschriftein[..,..=..,..]

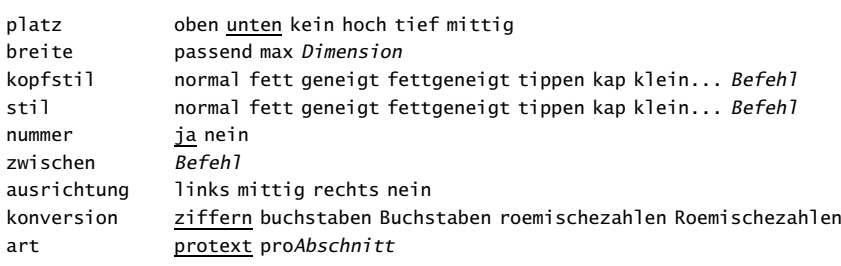

#### \stellebildunterschriftein[...][..,..=..,..]

..=.. siehe \stellebilderunterschriftein

#### \stellebindestrichein[..=..]

zeichen  $-$  ---- ) ( = /

#### \stelleblankoein[...]

... normal standard zeile Dimension gross mittel klein fest flexibel

#### \stelleblattein[..,..=..,..]

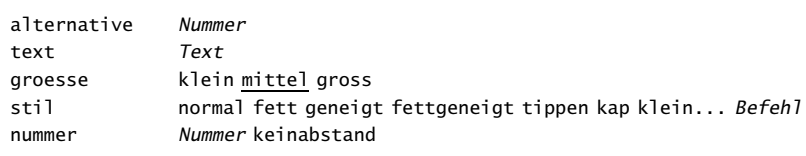

#### \stelleblockein[..,...,..][..,..=..,..]

... Name vor Befehl nach Befehl innen Befehl stil normal fett geneigt fettgeneigt tippen kap klein... Befehl datei Datei

#### \stelledrehenein[..,..=..,..]

rotation Nummer ..=.. siehe \stelleumrahmtein

#### \stelleduennerumrissein[..=..]

abstand klein mittel gross n Nummer vor Befehl nach Befehl hoehe Dimension<br>tiefe Dimension Dimension

#### \stelleeinziehenein[...]

... kein klein mittel gross folgende erste Dimension

#### \stelleeinzuegein[..,...,..][..,..=..,..]

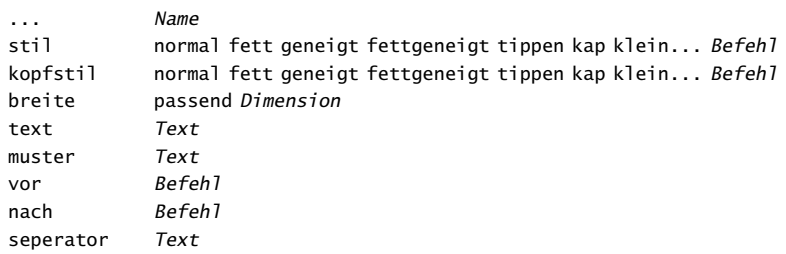

#### \stelleengerein[..,..=..,..]

links Dimension rechts Dimension mittig Dimension

#### \stelleexterneabbildungenein[..=..]

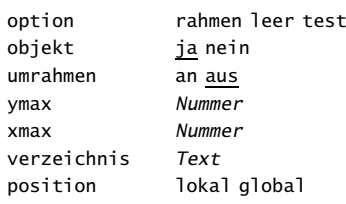

#### \stellefarbeein[...]

... Name

#### \stellefarbenein[..,..=..,..]

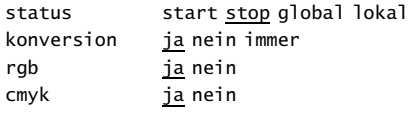

## $\setminus$ stellefeldein[.1.][..,.2.,..][..,..=..,..][..,..=..,..][..,..=..,..]

.1. *Name*<br>.2. labe label horizontal vertikal rahmen

- ..=.. siehe \umrahmt
- ..=.. siehe \stellefelderin

### $\setminus$ stellefelderin[..,...,..][..,..=..,..][..,..=..,..][..,..=..,..]

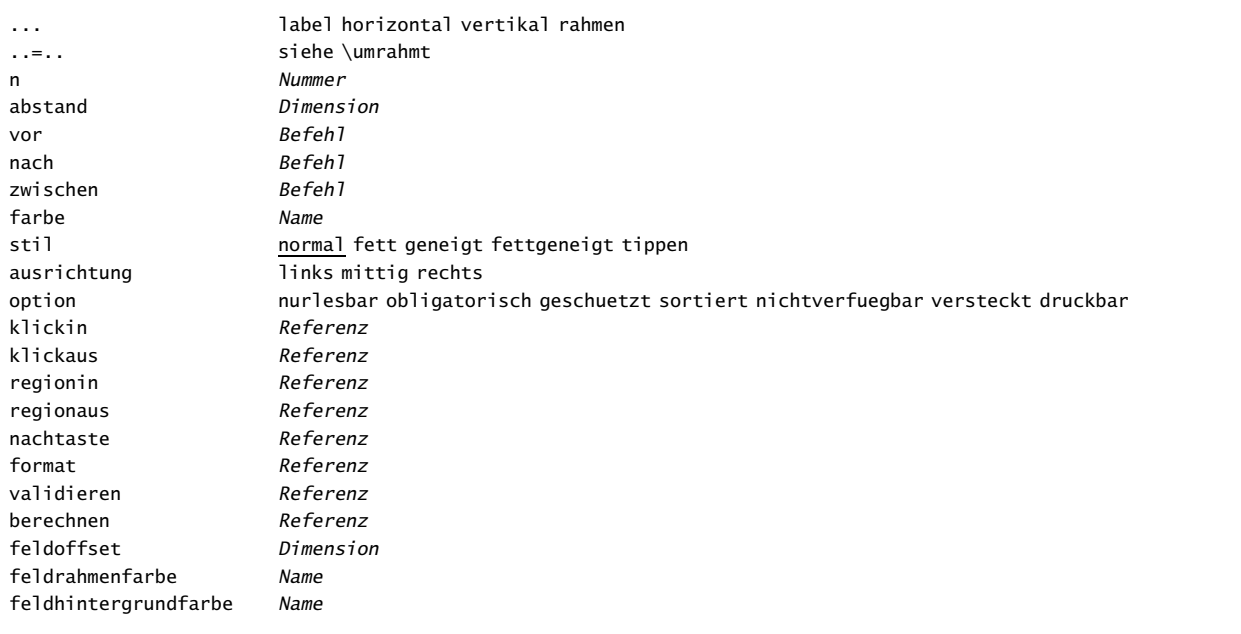

#### \stellefliesstextein[..,...,..]

... Name antiqua grotesk fernschreiber handschrift kalligraphie 5pt ... 12pt

## \stelleformelnein[..,..=..,..] platz links <u>rechts</u><br>links *Text*

links rechts Text

#### \stellefussnotendefinitionein[..,..=..,..]

..=.. siehe \definierebeschreibung

#### \stellefussnotenein[..,..=..,..]

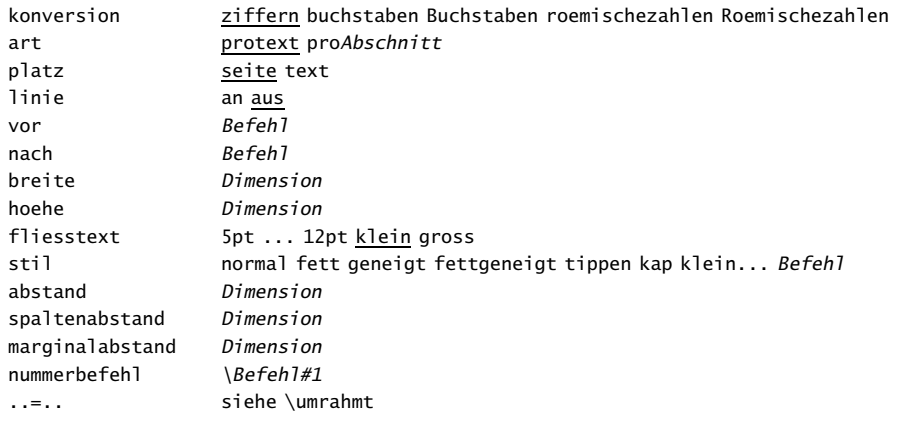

#### \stellefusszeileein[...][..,..=..,..]

... siehe \stellekopfzeileein

..=.. siehe \stellekopfzeileein

#### \stellefusszeilentextein[.1.][.2.][.3.]

- .1. text marginalie kante
- .2. Text Abschnitt datum Beschriftung seitennummer
- .3. Text Abschnitt datum Beschriftung seitennummer

#### \stellegefuelltesrechteckein[..,..=..,..]

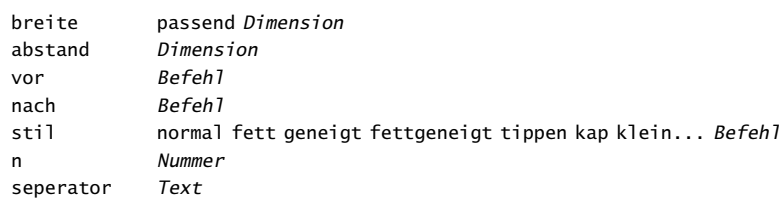

#### \stellegefuelltezeileein[..,..=..,..]

breite Dimension marginalie Dimension abstand Dimension vor Befehl nach Befehl

#### \stellegegenueberplatzierenein[..=..]

status start stop

#### \stellegleitobjekteein[..,..=..,..]

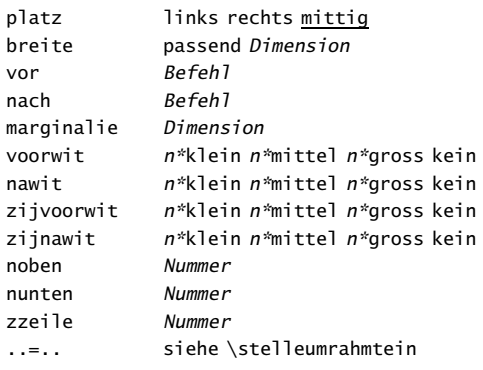

#### \stellegleitobjektein[...][..,..=..,..]

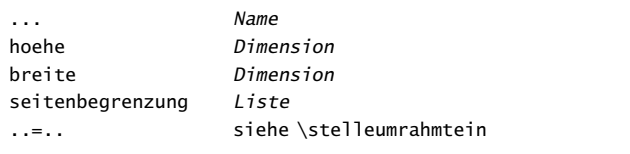

#### \stellehintergruendeein[.1.][..,.2.,..][..,..=..,..]

- .1. oben kopfzeile text fusszeile unten seite linkerseite rechterseite
- .2. linkekante linkerrand text rechterrand rechterkante
- ..=.. siehe \stelleumrahmtein

## \stellehintergrundein[..,..=..,..]

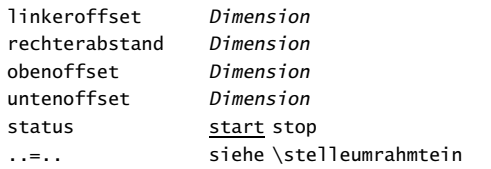

#### \stelleinmarginalieein[...][..,..=..,..]

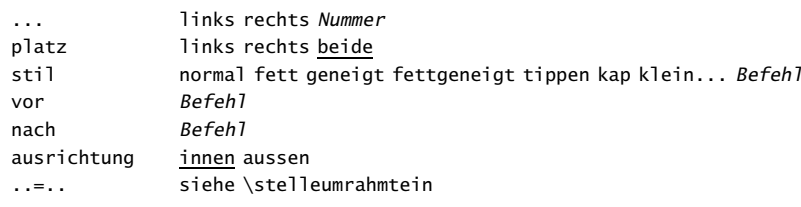

#### \stelleinteraktionein[..,..=..,..]

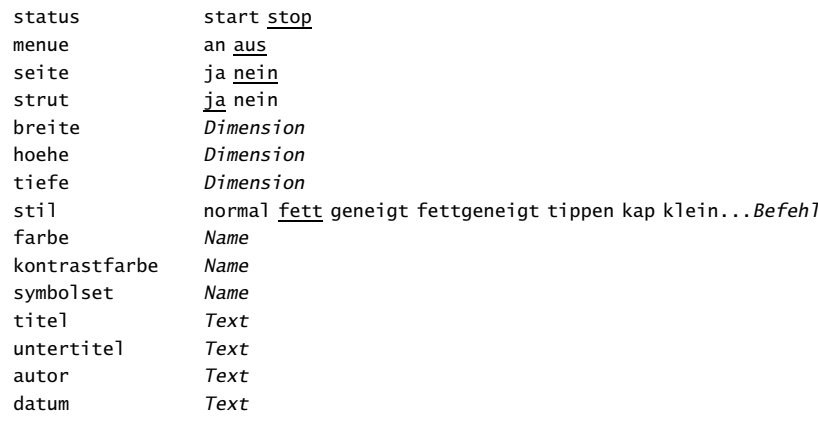

#### \stelleinteraktionsbalkenein[..,..=..,..]

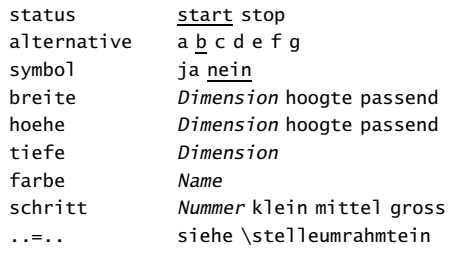

#### \stelleinteraktionsbildschirmein[..,..=..,..]

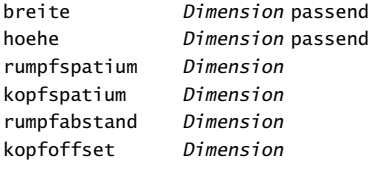

#### \stelleinteraktionsmenueein[..,...,..][..,.=..,..][..,{..[ref,..]},..]

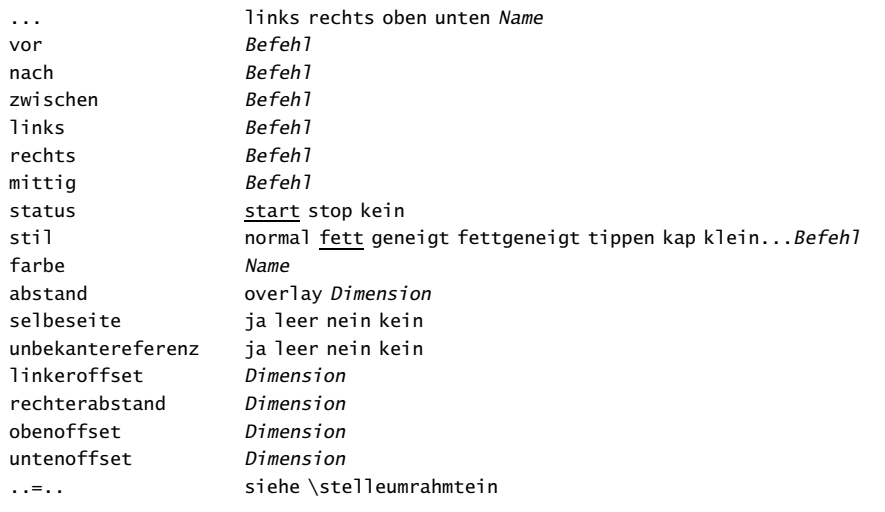

#### \stelleknopfein[..,..=..,..]

..=.. siehe \stelleumrahmtein

#### \stellekombinationein[..,..=..,..]

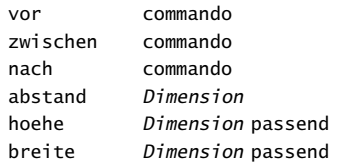

#### \stellekommentarein[..,..=..,..]

breite Dimension hoehe Dimension farbe Name

#### \stellekopfzahlein[.1.][.2.]

.1. Abschnitt<br>.2. Nummer+Nu

.2. Nummer +Nummer -Nummer

#### \stellekopfzeileein[...][..,..=..,..]

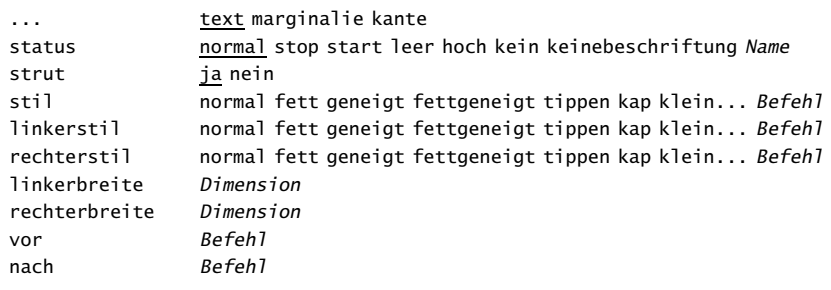

#### \stellekopfzeilentextein[.1.][.2.][.3.]

.1. text marginalie kante

- .2. Text Abschnitt datum Beschriftung seitennummer
- .3. Text Abschnitt datum Beschriftung seitennummer

#### \stellekorrespondenzein[..,...,..]

... formeel informeel rekening ls hoch mittig tief

#### \stellelabeltextein[...][..=..]

... nl fr en de sp it da Name Text

#### \stellelayoutein[..,..=..,..]

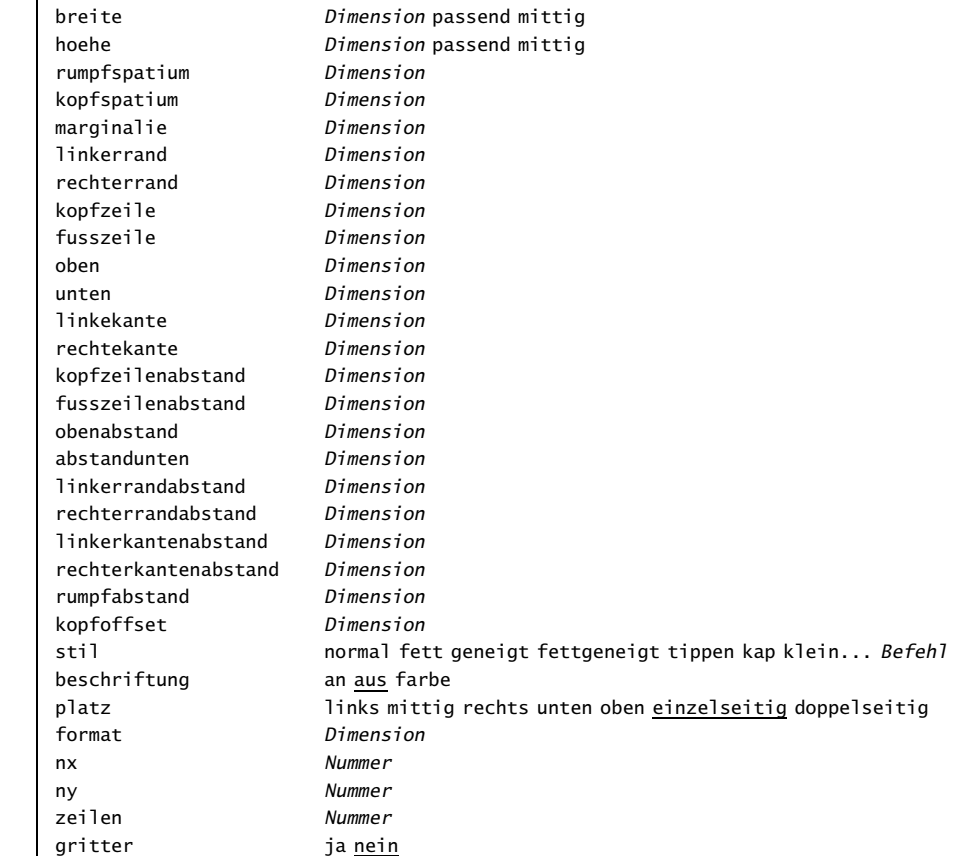

\stellelinienbreiteein[...]

... Dimension

#### $\setminus$ stellelisteein[..,...,..][..,..=..,..]

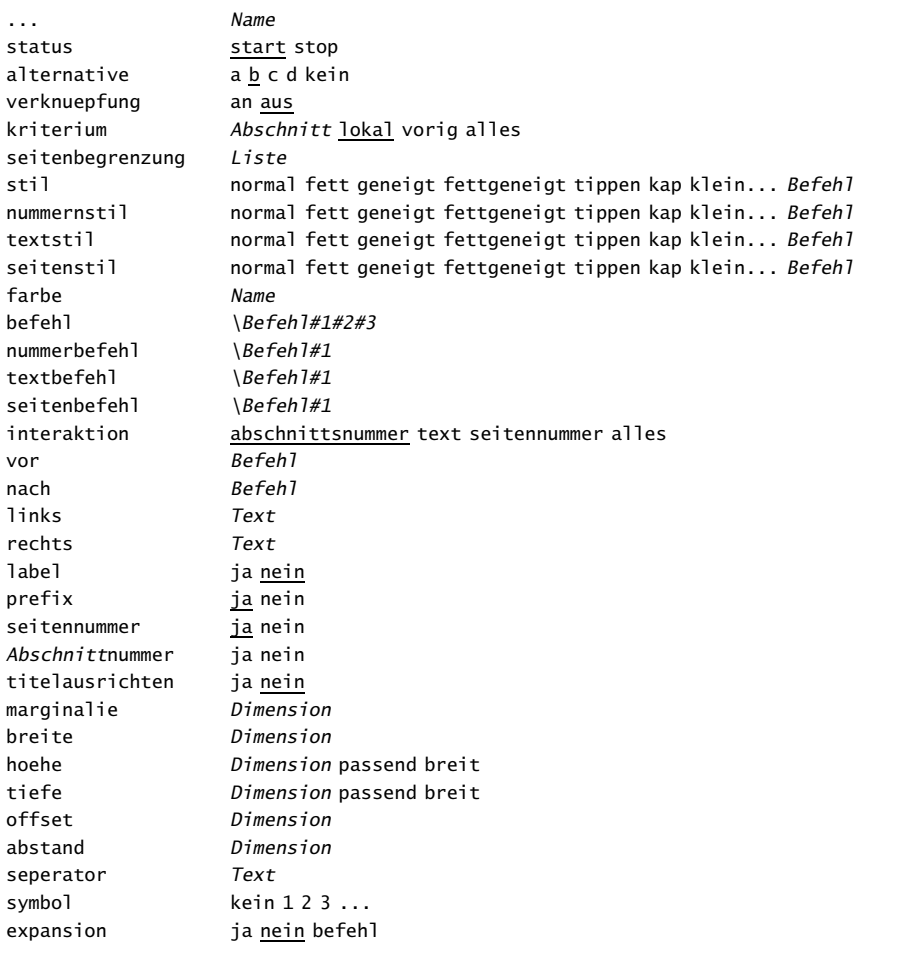

#### \stellemarginalblockein[..,..=..,..]

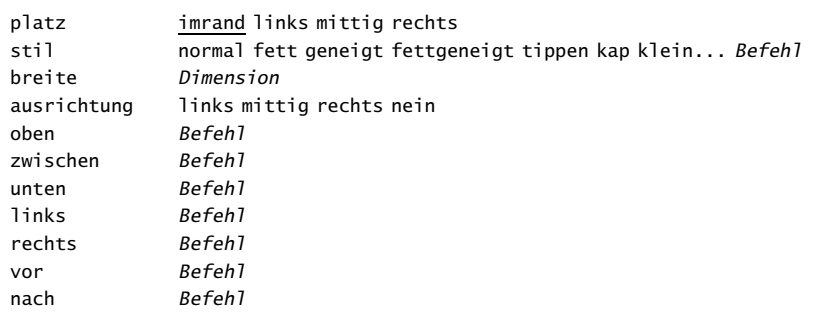

#### \stellemarginallinieein[..=..]

niveau Nummer dicke Dimension

#### \stellenobenein[...][..,..=..,..]

... siehe \stellekopfzeileein

..=.. siehe \stellekopfzeileein

#### \stellenummerierungein[..,..=..,..]

art protext proAbschnitt prokapitel status start stop

#### \stellepaletteein[...]

... Name

#### \stellepapierformatin[..,.1.,..][..,.2.,..]

.1. A3 A4 A5 A6 CD Name querformat gespiegelt gedreht 90 180 270

.2. A3 A4 A5 A6 Name querformat gespiegelt gedreht negativ 90 180 270

#### \stelleplatziegeteiltegleitobjekteein[..,..=..,..]

konversion ziffern buchstaben Buchstaben roemischezahlen Roemischezahlen buchstabe zeilen Nummer

#### \stellepositionierenein[..,..=..,..]

einheit cm pt em mm ex sp in faktor Nummer format Nummer offset ja nein xschritt absolut relativ yschritt absolut relativ

#### \stellepostenein[..,..=..,..]

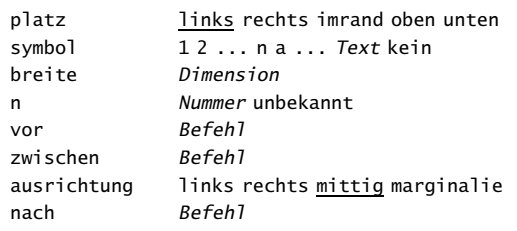

#### \stelleprofilein[..,..=..,..]

option test

#### \stelleprogrammein[..,..=..,..]

verzeichnis Text

#### \stellepublikationein[..,..=..,..]

alternative apa normal ..=.. siehe \stellebeschreibungein

#### \stellepufferein[..,..=..,..]

vor Befehl nach Befehl

#### \stellerasterein[..,..=..,..]

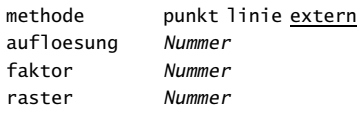

#### \stellerechteckein[..,..=..,..]

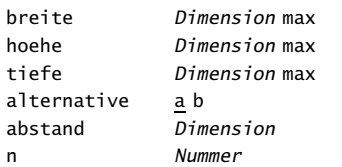

#### \stellereferenzierenein[..=..]

status start stop Abschnittnummer ja nein prefix  $+ - Text$ urlspatium ja nein breite Dimension links Befehl rechts Befehl

interaktion label text alles symbol urlalternative kein beide vor nach

#### \stellereferenzlisteein[..,...,..][..,..=..,..]

... Name status start stop befehl Befehl vor Befehl nach Befehl

kriterium Abschnitt lokal vorig alles

#### \stelleregisterein[...][..,..=..,..]

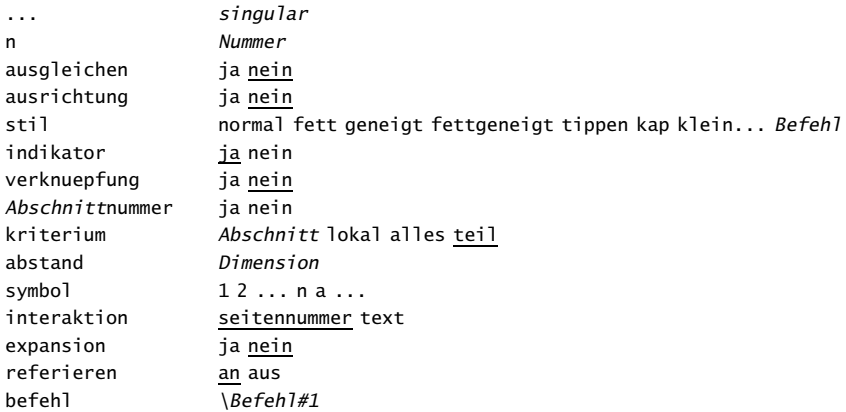

#### \stelleseitennummerein[..,..=..,..]

nummer Nummer status start stop behalte

#### \stelleseitennummeriernungein[..,..=..,..]

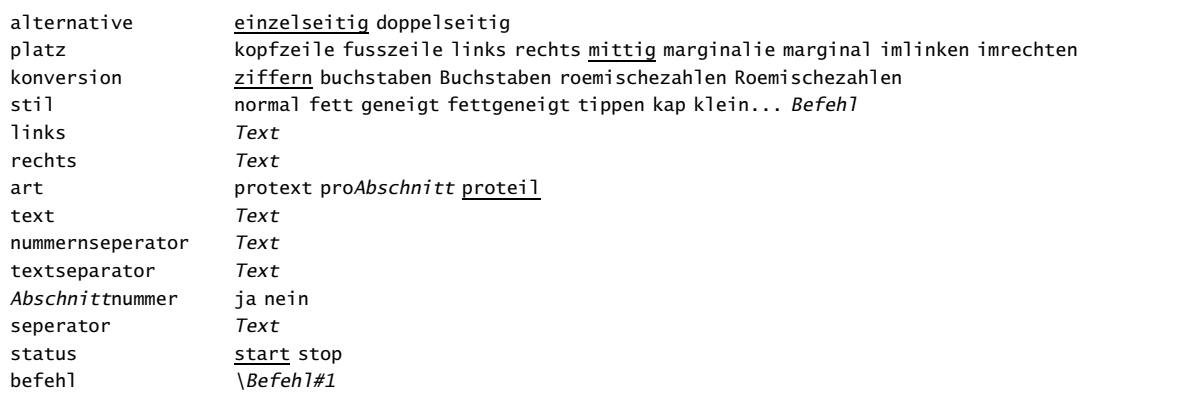

#### \stelleseitenuebergangein[..,...,..]

... zuruecksetzten Nummer

#### \stellesortierenein[...][..,..=..,..]

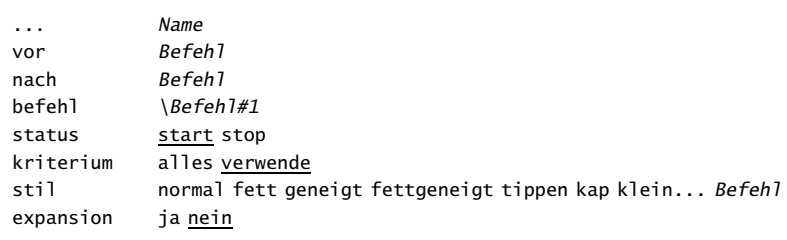

#### \stellespaltenein[..,..=..,..]

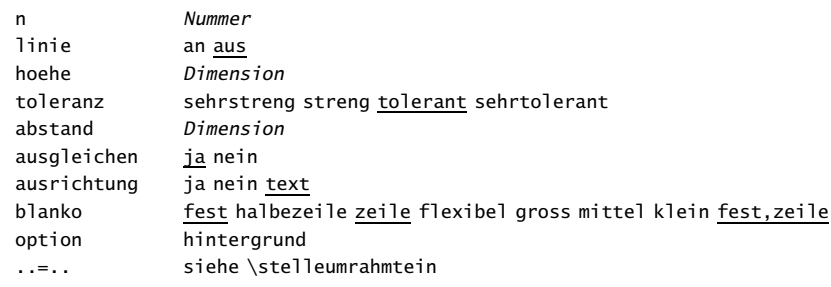

#### \stellespatiumein[...]

... breit kleinerdurchschuss

#### \stellespracheein[...][..,..=..,..]

..=.. siehe \installieresprache

#### \stellestickerein[..,..=..,..]

alternative a n Nummer alles platz marginalie links rechts mittig

#### \stellesynchronisationein[..,..=..,..]

status start stop

#### \stellesynchronisationsbalkenein[..,..=..,..]

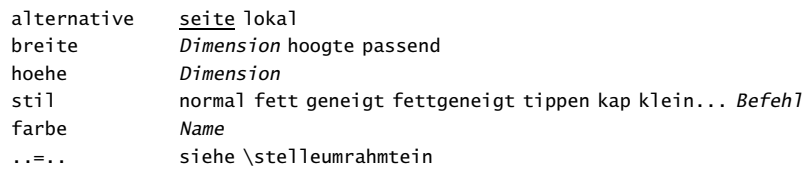

#### \stellesynonymein[...][..,..=..,..]

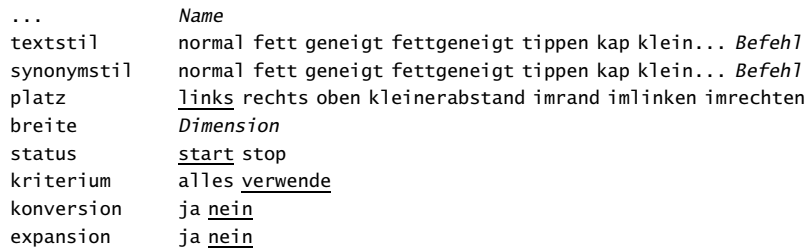

#### \stellesystemein[..,..=..,..]

aufloesung Nummer

#### \stelletabein[..,..=..,..]

muster Text breite Dimension kopfstil normal fett geneigt fettgeneigt tippen kap klein... Befehl platz links rechts

#### \stelletabellenein[..,..=..,..]

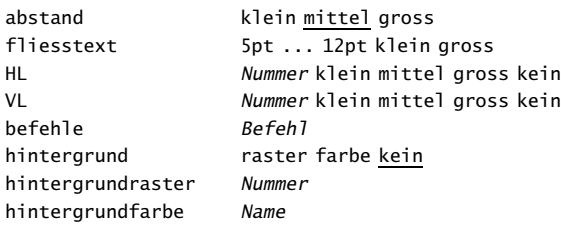

#### \stelletextein[...][..,..=..,..]

... siehe \stellekopfzeileein ..=.. siehe \stellekopfzeileein

#### \stelletextobenein[.1.][.2.][.3.]

- .1. text marginalie kante
- .2. Text Abschnitt datum Beschriftung seitennummer
- .3. Text Abschnitt datum Beschriftung seitennummer

#### \stelletexttexteein[.1.][.2.][.3.]

- .1. text marginalie kante
- .2. Text Abschnitt datum Beschriftung seitennummer
- .3. Text Abschnitt datum Beschriftung seitennummer

#### \stelletextumrissein[..,..=..,..]

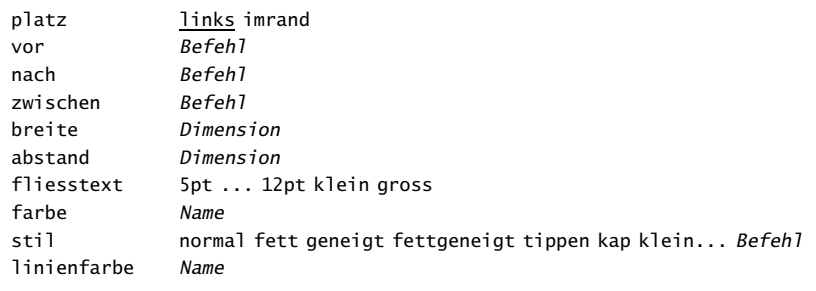

#### \stelletextuntenein[.1.][.2.][.3.]

- .1. text marginalie kante
- .2. Text Abschnitt datum Beschriftung seitennummer
- .3. Text Abschnitt datum Beschriftung seitennummer

#### \stelletipein[..=..]

spatium an aus option geneigt normal kein

#### \stelletippenein[...][..,..=..,..]

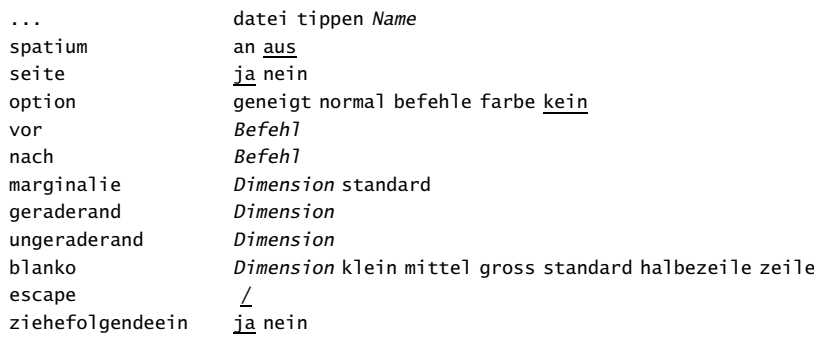

#### \stelletoleranzein[..,...,..]

... horizontal vertikal sehrstreng streng tolerant sehrtolerant

## \stelleueberschriftein[...][..,..=..,..]

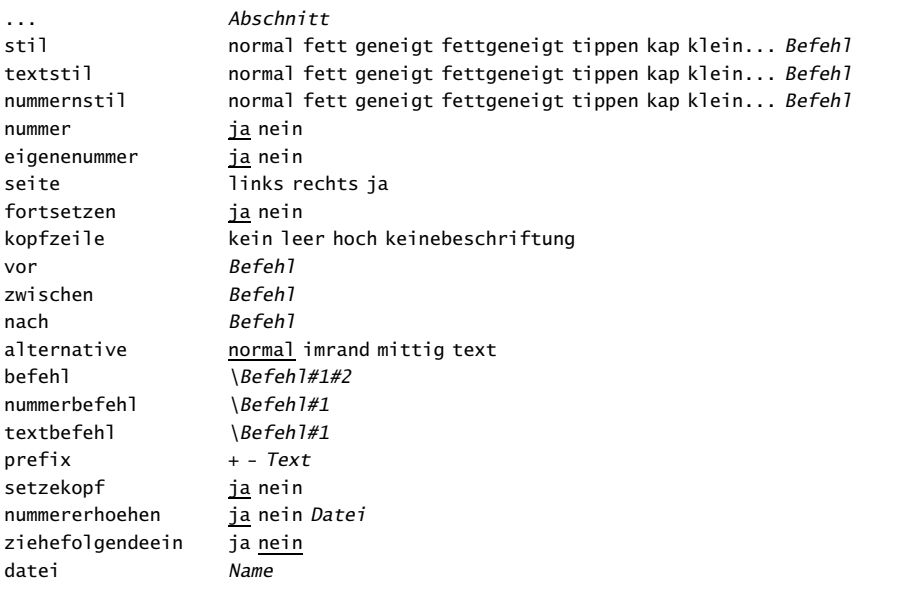

#### \stelleueberschriftenein[..,..=..,..]

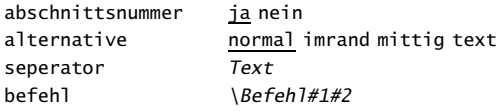

## \stelleumbruchein[...][..,..=..,..]

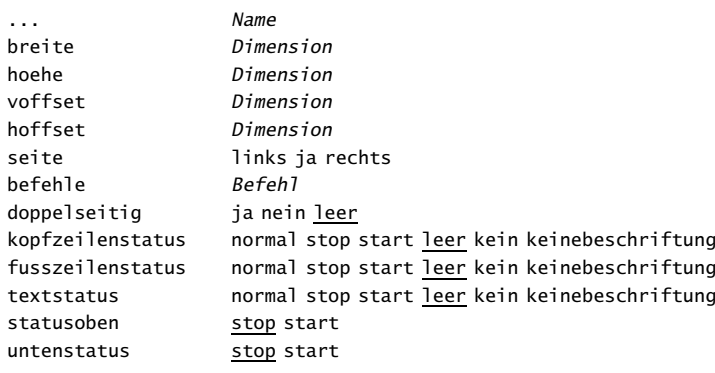

#### \stelleumrahmtein[..,..=..,..]

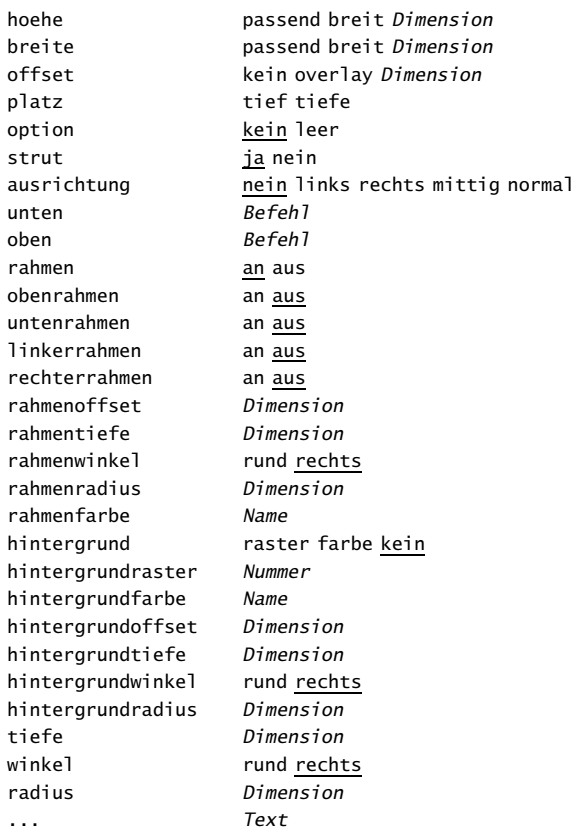

#### \stelleumrahmtetexteein[..,..=..,..]

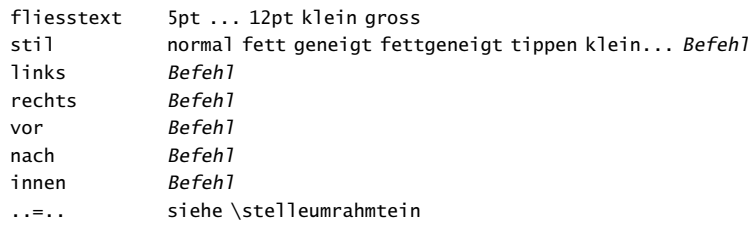

#### $\setminus$ stelleuntenein $[...][...,...]$

... siehe \stellekopfzeileein ..=.. siehe \stellekopfzeileein

#### \stelleunterseitennummerein[..,..=..,..]

art protext proAbschnitt proteil<br>status start stop kein start stop kein

#### \stelleunterstreichenein[..,..=..,..]

alternative a b c liniendicke Dimension

#### \stelleversionein[..,..=..,..]

nummer Nummer stil normal fett geneigt fettgeneigt tippen kap klein... Befehl

#### \stellezeilenabstandein[...][..,..=..,..]

... zuruecksetzten klein mittel gross an aus hoehe Nummer tiefe Nummer zeile Dimension oben Nummer unten Nummer

#### \stellezeilenein[..,..=..,..]

vor Befehl nach Befehl einziehen ja nein gerade ungerade

#### \stellezeilennummerierungein[..,..=..,..]

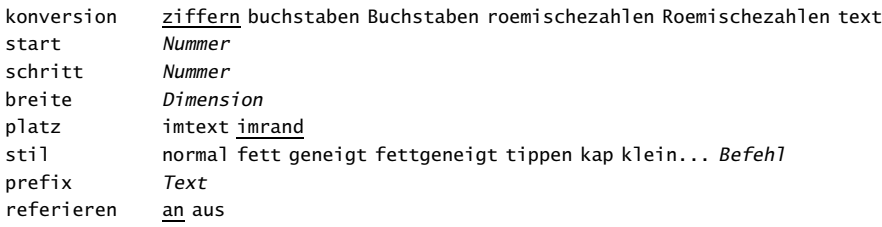

#### \stellezitierenein[..,..=..,..]

alternative  $1/2$ vor nach stil normal fett geneigt fettgeneigt tippen kap klein... Befehl

#### \stellezusammengestelltelisteein[...][..,..=..,..]

... Name niveau 1 2 3 4 Abschnitt ..=.. siehe \stellelisteein

#### \stellezwischenraumein[...]

... kein klein mittel gross zeile fest stellewiederher Dimension

\sym{...}

\symbol[.1.][.2.]

.1. Name .2. Name

#### \synchronisationsbalken[...][..,..=..,..]

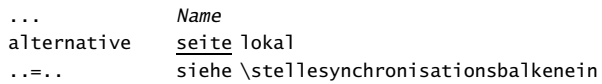

#### \synchronisieren

\synonym[.1.]{.2.}{.3.}

.1. Text

.2. Text

.3. Text

\tab{.1.}.2.\par

.1. Text .2. Text

\teil{...}

... Text

\teilegleitobjekt[..,..=..,..]{.1.}{.2.}

..=.. siehe \stelleplatziegeteiltegleitobjekteein

\tex{...}

... Text

\textlinie[.1.]{.2.}

.1. oben unten .2. Text

\textreferenz[ref]{...}

... Text

 $\theta[ref, . .]$ ... Text

\tief{...}

... Text

\tip{...}

... Text

\tippedatei{...} ... Datei

\tippen{...}

... Text

\tippepuffer[...]

... Name

 $\tilde{\text{ref}}, \ldots$ }

... Text

\tooltip[.1.]{.2.} .1. links rechts mittig .2. Text

\ueberschrift{...}

... Text

\uebersetzten[..,..=..,..]

Name Text

\ueberstreichen{.. ... ..}

... Text

\ueberstrichen{...}

... Text

\umrahmt[..,..=..,..]{...} ..=.. siehe \stelleumrahmtein ... Text

\umrahmtertext[..,..=..,..]

..=.. siehe \stelleumrahmtetexteein

\unter[ref,..]

\unterabsatz[ref,..]{...}

... Text

\unterstreichen{.. ... ..}

... Text

\unterstrichen{...}

... Text

\unterthema[ref,..]{...}

... Text

\unterunterabsatz[ref,..]{...}

... Text

\unterunterthema[ref,..]{...}

... Text

\usesymbols[...]

... Name

\verbergebloecke[..,.1.,..][..,.2.,..]

.1. Name

.2. Name

\vergleichefarbengruppe[...]

... Name

#### \vergleichepalette[...]

... Name

\verknuepfdokument[.1.][.2.][.3.]

.1. Name

.2. file .3. Name

.4. Text

\verknuepfebeschriftung[.1.][.2.]

.1. Name

.2. Name

\verknuepfregister[...]

... Name

\verknuepftregister[.1.]{.2.}

.1. Text

.2. Text

\version[...]

... endfassung konzept temporaer

\verweis[..,..=..,..] bet Text ken Text dat Text von Text zu Text ref Text

\verweisdatum

\verwendebefehl{...}

 $\verb|\verwendeblock[...,.1.,..][...,.2.,..]$ 

.1. Name

.2. Name

\verwendeexteresdokument[.1.][.2.][.3.]

.1. Name

.2. file

.3. Text

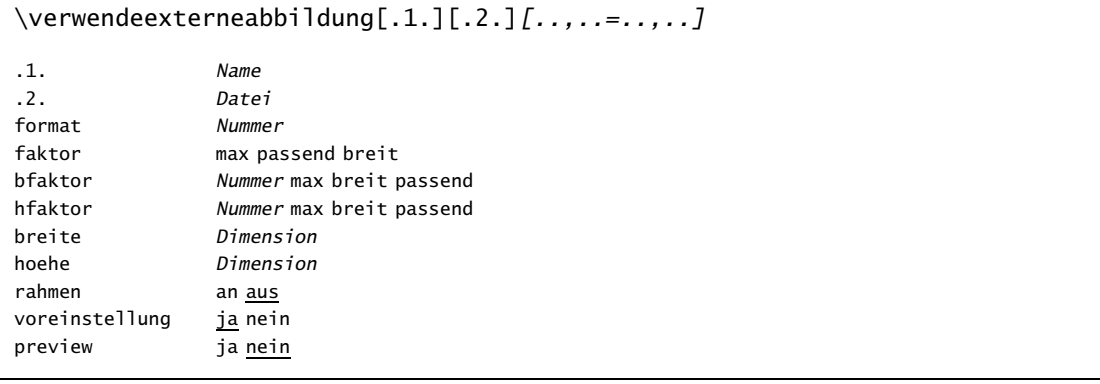

#### \verwendeexternedatei[.1.][.2.][.3.][..,..=..,..]

.1. Name .2. Name .3. Datei

fliesstext 5pt ... 12pt klein gross

#### \verwendeexternedateien[...][..,..=..,..]

... Name fliesstext 5pt ... 12pt klein gross datei Datei

```
\verwendemodul[..,...,..]
```
... Name

\verwendereferenzen{...}

... Datei

#### \verwendeURL[.1.][.2.][.3.][.4.]

.1. Name .2. Text .3. file .4. Text

 $\forall$ l $[...]$ 

... Nummer

\vollendeauflistenvonbloecke

\vollendeauflistenvonsortieren

\vollendeauflistenvonsynonyme

\vollendekombiniereliste[...][..,..=..,..]

... Name ..=.. siehe \stellezusammengestelltelisteein

\vollenderegister[..,..=..,..]

..=.. siehe \stelleregisterein

\von{...}[ref]

... Text

 $\{\text{waehlebloeckeaus}[\dots,1\dots,1]$ ....2.,..][..=..]

.1. Name .2. Name kriterium alles Abschnitt

\waehlepapieraus[..,..=..,..]

familie 1 2

\waehleversionaus

\wechselezumfliesstext[..,...,..]

... 5pt ... 12pt klein gross global

\wiederholen[...]

... n\*Text

\wochentag{...}

... Nummer

\WOCHENTAG{...}

... Nummer

\WOERTER{.. ... ..} ... Text

\Woerter{.. ... ..} ... Text

\wohnort{...} ... Text

\WORT{...} ... Text

\Wort{...} ... Text

\wortrechts{...}

... Text

\zeigeaufbau

 $\zeta$ zeigedruck $[...,1...,1]$ [..,.2.,..][..,..=..,..]

..=.. siehe \stellepapierformatin

..=.. siehe \stellepapierformatin

..=.. siehe \stellelayoutein

\zeigeeinstellungen

\zeigeexterneabbildungen

\zeigefarbe[...]

... Name

#### \zeigefarbengruppe[.1.][..,.2.,..]

.1. Name .2. horizontal vertikal name wert nummer

#### \zeigefelder[..,...,..]

... Name

#### \zeigefliesstext[..,...,..]

... siehe \stellefliesstextein

#### \zeigefliesstextumgebung[..,...,..]

... siehe \stellefliesstextein

#### \zeigegitter

#### \zeigelayout

\zeigepalette[.1.][..,.2.,..] .1. Name

.2. horizontal vertikal name wert

#### \zeigerahmen[...]

... text marginalie kante

#### \zeigestruts

#### \zeigeumbruch

\zentriert{...}

... Text

#### \ziffern{...}

... Nummer

\zitat{...}

... Text

\zitieren{...}

... Text

\zu{.1.}{.2.}[ref,..] .1. Text

 $\zeta$ zurbox $\{ \ldots \}$ [ $ref, \ldots$ ]

... Text

\zusatz[...]

... klein mittel gross

#### \zwischenraum

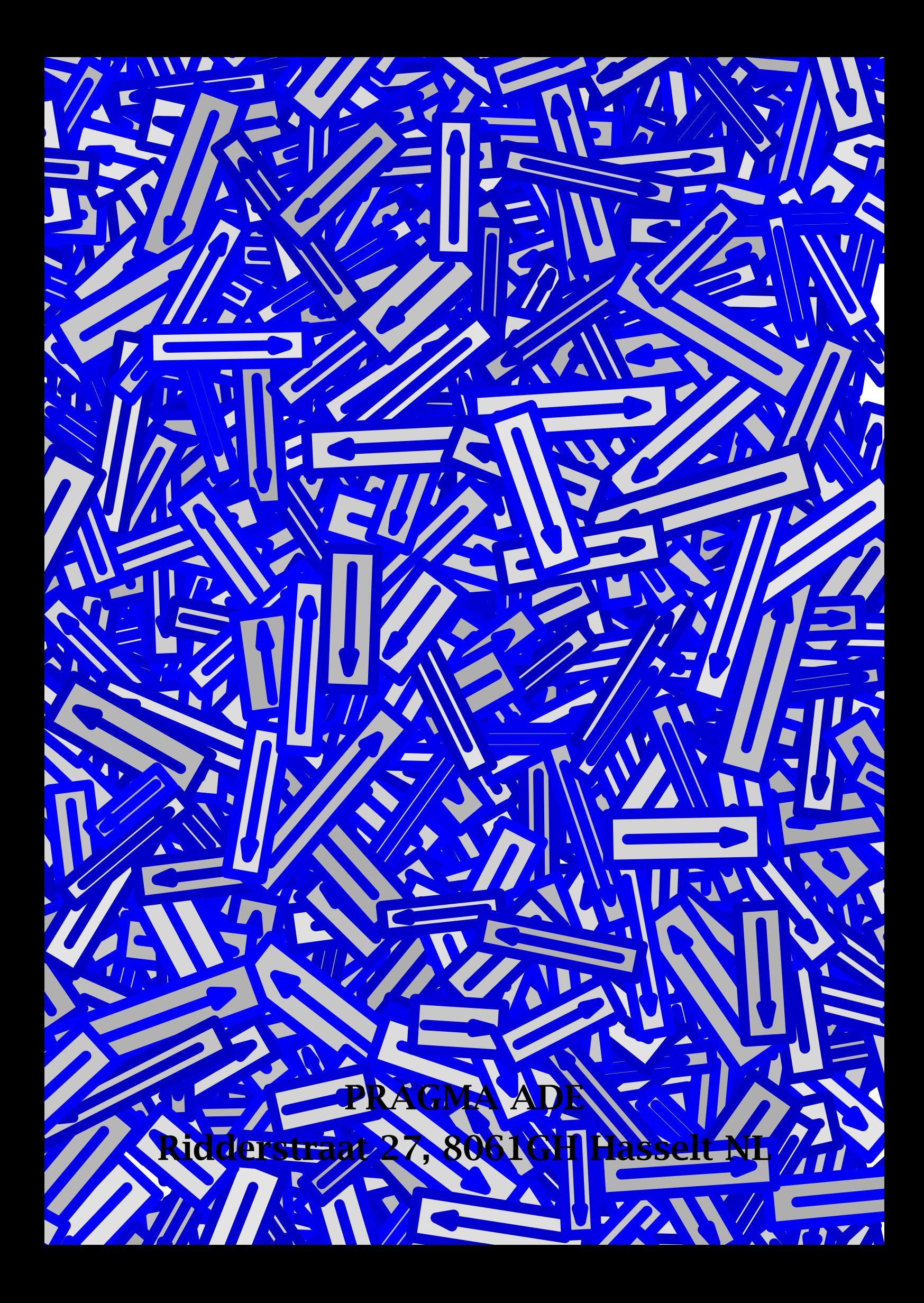